# CSE 331 Software Design & Implementation

Hal Perkins Winter 2015 Design Patterns, Part 2 (Based on slides by Mike Ernst, Dan Grossman, David Notkin, Hal Perkins)

## Administrivia

• HW9 due Wednesday night

– Usual late days apply if any left

- We want to show off projects on Friday please let us know if we can use yours!
- No more quizzes (everyone has enough to do already)
- Final exam next Monday, 8:30 am (sigh), here

– Review Q&A Sunday, 2 pm, EEB 037

• Course evals: please fill them out sometime this week

#### **Outline**

- $\checkmark$  Introduction to design patterns
- $\checkmark$  Creational patterns (constructing objects)
- ⇒ Structural patterns (controlling heap layout)
- Behavioral patterns (affecting object semantics)

# Structural patterns: Wrappers

A wrapper translates between incompatible interfaces Wrappers are a thin veneer over an encapsulated class

- Modify the interface
- Extend behavior
- Restrict access

The encapsulated class does most of the work

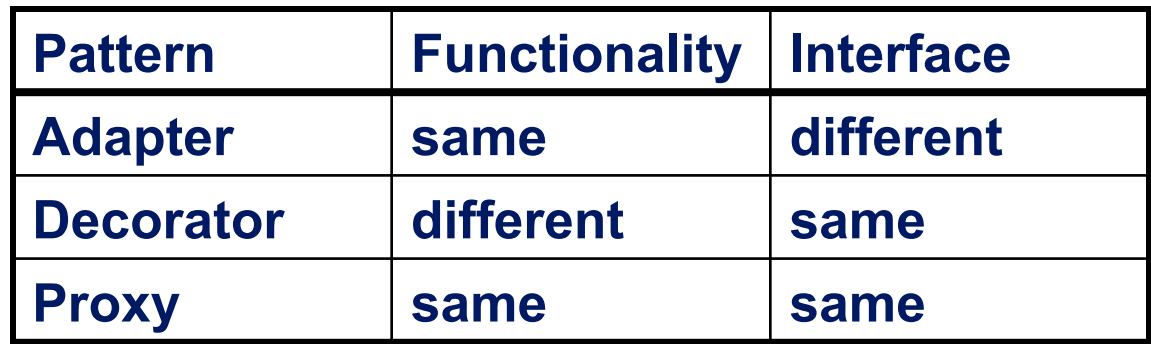

Some wrappers have qualities of more than one of adapter, decorator, and proxy

## Adapter

Change an interface without changing functionality

- Rename a method
- Convert units
- Implement a method in terms of another

Example: angles passed in radians vs. degrees

Example: use "old" method names for legacy code

# Adapter example: scaling rectangles

```
We have this Rectangle interface 
   interface Rectangle { 
       // grow or shrink this by the given factor 
      void scale(float factor); 
       ... 
       float getWidth(); 
       float area(); 
   }
```
Goal: client code wants to use this library to "implement" **Rectangle**  without rewriting code that uses **Rectangle**:

```
class NonScaleableRectangle { // not a Rectangle 
  void setWidth(float width) { ... } 
  void setHeight(float height) { ... } 
  // no scale method 
   ... 
} CSE331 Winter 2015 6
```
# Adapter: Use subclassing

```
class ScaleableRectangle1 
               extends NonScaleableRectangle
               implements Rectangle { 
   void scale(float factor) { 
     setWidth(factor * getWidth()); 
     setHeight(factor * getHeight()); 
   } 
}
```
# Adapter: use delegation

Delegation: forward requests to another object

```
class ScaleableRectangle2 implements Rectangle { 
  NonScaleableRectangle r; 
   ScaleableRectangle2(float w, float h) { 
     this.r = new NonScaleableRectangle(w,h); 
   } 
  void scale(float factor) { 
     r.setWidth(factor * r.getWidth()); 
     r.setHeight(factor * r.getHeight()); 
   } 
   float getWidth() { return r.getWidth(); } 
   float circumference() { 
      return r.circumference(); 
 } 
...
} CSE331 Winter 2015 8
```
# Subclassing vs. delegation

**Subclassing** 

- automatically gives access to all methods of superclass
- built in to the language (syntax, efficiency)

**Delegation** 

- permits removal of methods (compile-time checking)
- objects of arbitrary concrete classes can be wrapped
- multiple wrappers can be composed

Delegation vs. *composition* 

- Differences are subtle
- For CSE 331, consider them equivalent (?)

#### Types of adapter

 $Client \longrightarrow$  Implementation Different interfaces Goal of adapter: connect incompatible interfaces

#### Adapter with delegation

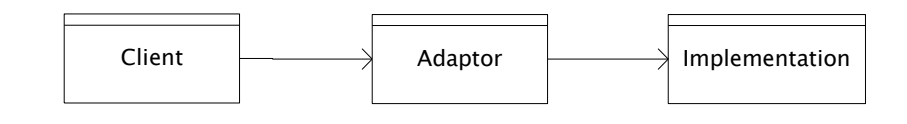

Adapter with subclassing

Adapter with subclassing: no extension is permitted

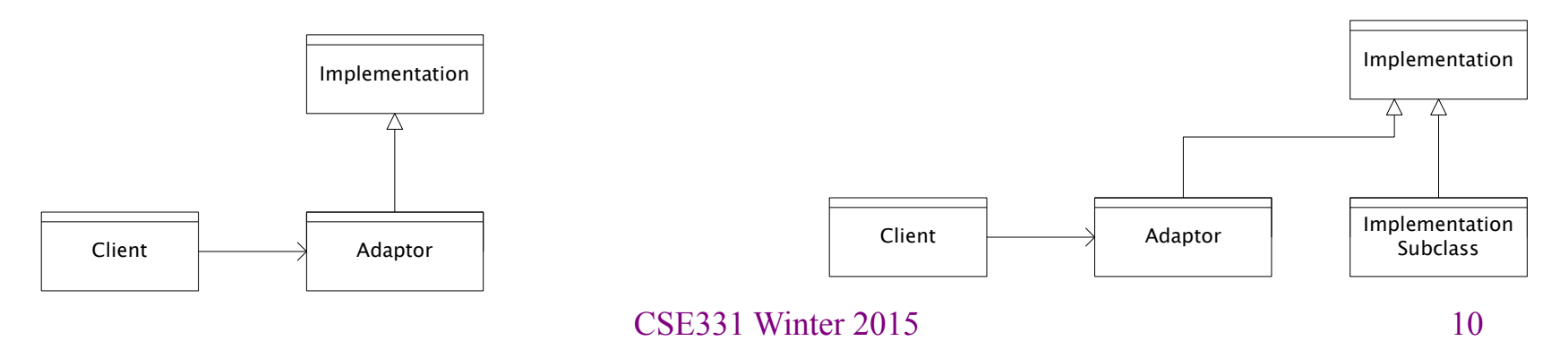

#### **Decorator**

- Add functionality without changing the interface
- Add to existing methods to do something additional – (while still preserving the previous specification)
- 
- Not all subclassing is decoration

#### Decorator example: Bordered windows

```
interface Window { 
   // rectangle bounding the window 
   Rectangle bounds(); 
   // draw this on the specified screen 
   void draw(Screen s); 
   ... 
} 
class WindowImpl implements Window { 
   ... 
}
```
# Bordered window implementations

```
Via subclasssing:
```
**}** 

```
class BorderedWindow1 extends WindowImpl { 
   void draw(Screen s) { 
     super.draw(s); 
     bounds().draw(s); 
   } 
} 
Via delegation: 
class BorderedWindow2 implements Window { 
   Window innerWindow; 
   BorderedWindow2(Window innerWindow) { 
     this.innerWindow = innerWindow; 
 } 
   void draw(Screen s) { 
     innerWindow.draw(s); 
     innerWindow.bounds().draw(s); 
 } 
                                    Delegation permits multiple 
                                    borders on a window, or a 
                                    window that is both 
                                    bordered and shaded
```
# A decorator can remove functionality

Remove functionality without changing the interface

Example: **UnmodifiableList**

– What does it do about methods like **add** and **put**?

Problem: **UnmodifiableList** is a Java subtype, but not a true subtype, of **List** 

Decoration via delegation can create a class with no Java subtyping relationship, which is often desirable

# Proxy

- Same interface *and* functionality as the wrapped class
	- So, uh, why wrap it?...
- Control access to other objects
	- Communication: manage network details when using a remote object
	- Locking: serialize access by multiple clients
	- Security: permit access only if proper credentials
	- Creation: object might not yet exist (creation is expensive)
		- Hide latency when creating object
		- Avoid work if object is never used

# Composite pattern

- Composite permits a client to manipulate either an *atomic* unit or a *collection* of units in the same way
	- So no need to "always know" if an object is a collection of smaller objects or not
- Good for dealing with "part-whole" relationships
- An extended example…

# Composite example: Bicycle

- Bicycle
	- Wheel
		- Skewer<br>– Lever
			-
			- Body<br>– Cam
			- Rod
			-
		- Hub
		- Spokes
		- Nipples
		- Rim
		- Tape
		- Tube
		- Tire
	- Frame
	- Drivetrain
	- ...

#### Methods on components

```
abstract class BicycleComponent { 
   int weight(); 
   float cost(); 
} 
class Skewer extends BicycleComponent { 
   float price; 
   float cost() { return price; } 
} 
class Wheel extends BicycleComponent { 
   float assemblyCost; 
   Skewer skewer; 
  Hub hub; 
   ... 
   float cost() { 
     return assemblyCost + skewer.cost() 
            + hub.cost() + ...; 
 } 
} CSE331 Winter 2015 18
```
# Composite example: Libraries

```
Library 
   Section (for a given genre) 
      Shelf 
       Volume 
        Page 
         Column 
         Word
           Letter 
    interface Text { 
       String getText(); 
    } 
   class Page implements Text { 
       String getText() { 
          ... return concatenation of column texts ... 
       } 
    }
```
#### **Outline**

- $\checkmark$  Introduction to design patterns
- $\checkmark$  Creational patterns (constructing objects)
- $\checkmark$  Structural patterns (controlling heap layout)
- ⇒ Behavioral patterns (affecting object semantics)
	- Already seen: Observer
	- Will just do 2-3 related ones

# **Strategy**

- Situation: We have an abstraction that needs to exhibit different behaviors or use different variants of an algorithm
	- We don't want to, or can't, predetermine all of the possible behaviors (might want to expand later, can't anticipate all possible future uses, …)
- Solution:
	- Create a Strategy (algorithm, behavior) interface
	- Provide multiple implementations of the Strategy to work with the core abstraction

# Strategy example

- We've been using this already!
- Graph ADT for the project:
	- Want different kinds of searches (BFS, Dijkstra's, maybe others later)
	- Don't want to have to modify core Graph when we add or change search strategies
	- Doesn't make sense to have some strategies included in the basic Graph and others external
- Solution: define search strategies external to the Graph and compose the search(es) and Graph to solve specific problems (Marvel, campus paths, …)

# Traversing composites

- Goal: perform operations on all parts of a composite
- Idea: generalize the notion of an iterator process the components of a composite in an order appropriate for the application
- Example: arithmetic expressions in Java
	- How do we represent, say, x=foo\*b+c/d;
	- How do we traverse/process these expressions?

#### New example: Representing Java code

 $x = foo * b + c / d;$ 

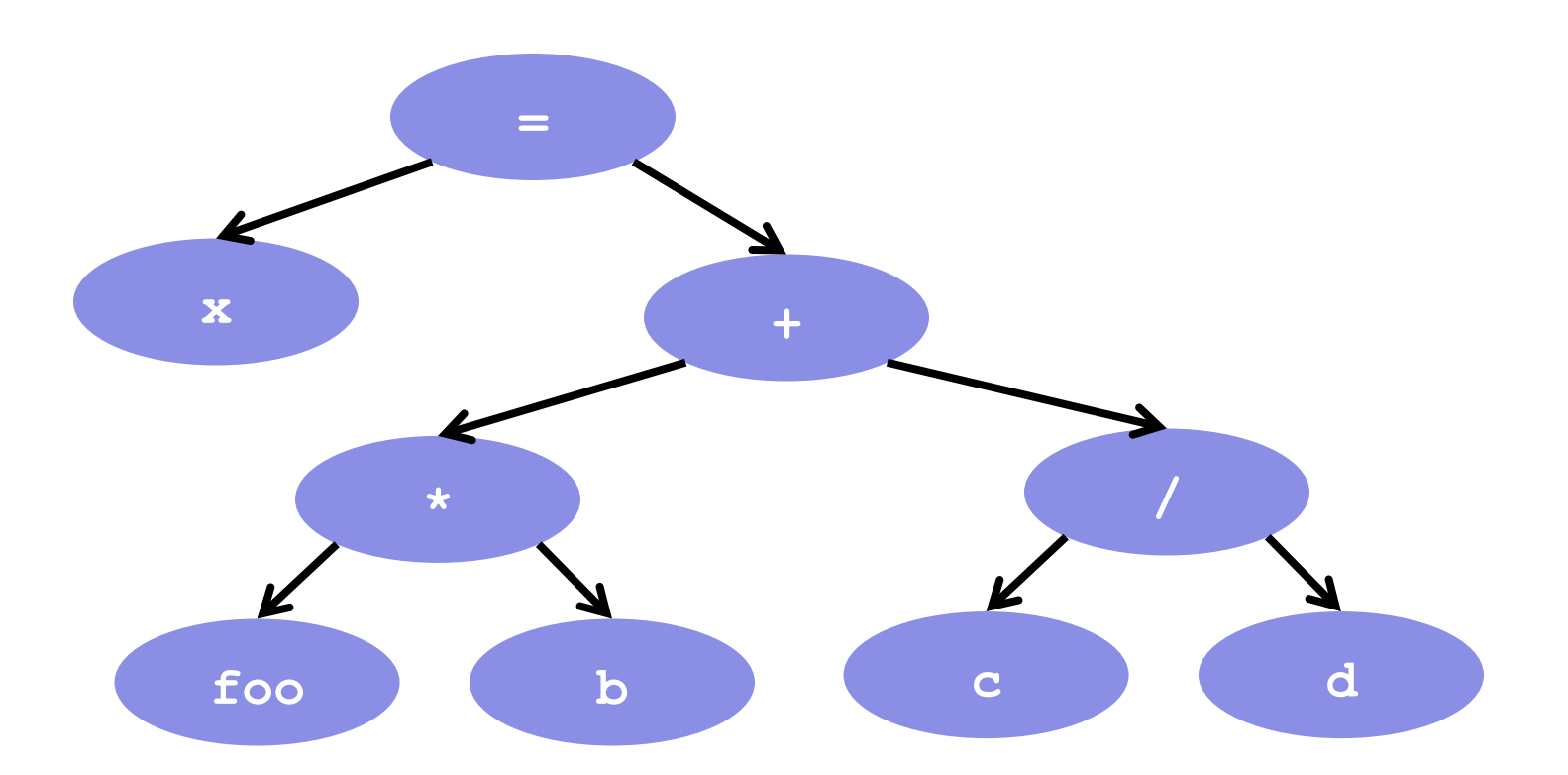

CSE331 Winter 2015

#### Abstract syntax tree (AST) for Java code

```
class PlusOp extends Expression { // + operation 
  Expression leftExp; 
  Expression rightExp; 
} 
class VarRef extends Expression { // variable use 
   String varname; 
} 
class EqualOp extends Expression { // test a==b; 
  Expression leftExp; // left-hand side: a in a==b 
  Expression rightExp; // right-hand side: b in a==b 
} 
class CondExpr extends Expression { // a?b:c
  Expression testExp; 
  Expression thenExp; 
  Expression elseExp; 
} CSE331 Winter 2015 25
```
#### Object model vs. type hierarchy

- AST for **a + b**: (PlusOp) a (VarRef) b (VarRef)
- Class hierarchy for **Expression**:

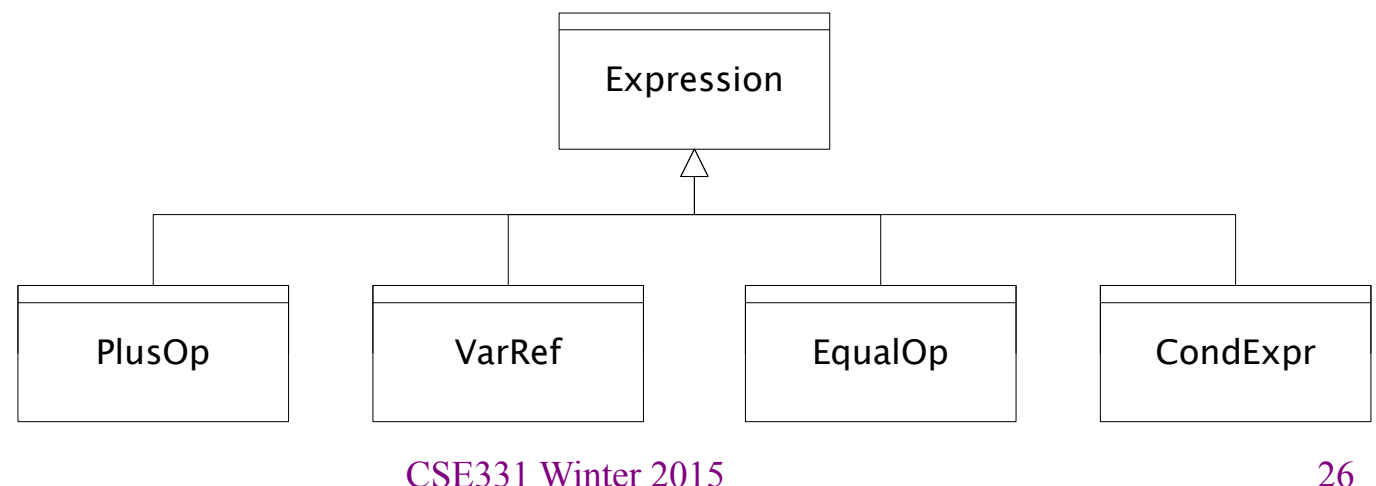

# Operations on abstract syntax trees

Need to write code for each entry in this table

#### **Types of Objects**

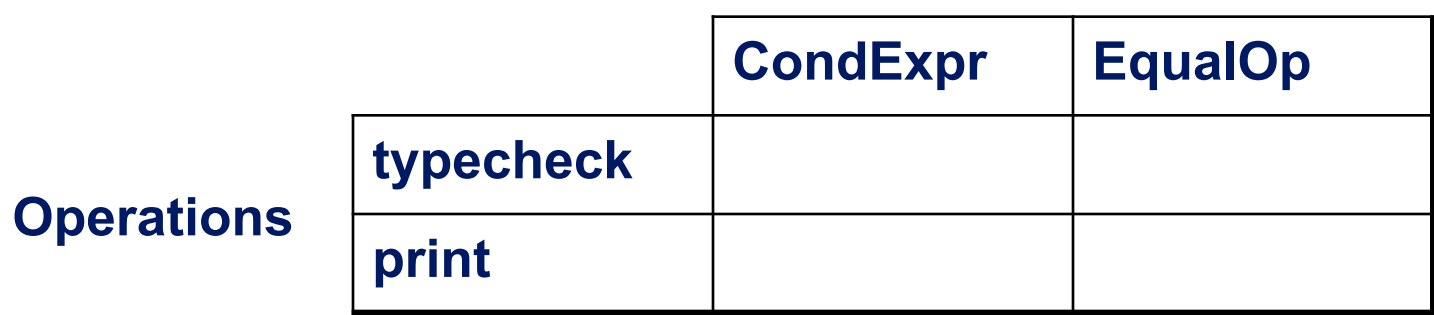

- Question: Should we group together the code for a particular operation or the code for a particular expression?
	- That is, do we group the code into rows or columns?
- Given an operation and an expression, how do we "find" the proper piece of code?

# Interpreter and procedural patterns

- Interpreter: collects code for similar objects, spreads apart code for similar operations
	- Makes it easy to add types of objects, hard to add operations
	- An instance of the Composite pattern
- Procedural: collects code for similar operations, spreads apart code for similar objects
	- Makes it easy to add operations, hard to add types of objects
	- The Visitor pattern is a variety of the procedural pattern

(See also many offerings of CSE341 for an extended take on this question

• Statically typed functional languages help with procedural whereas statically typed object-oriented languages help with interpreter)

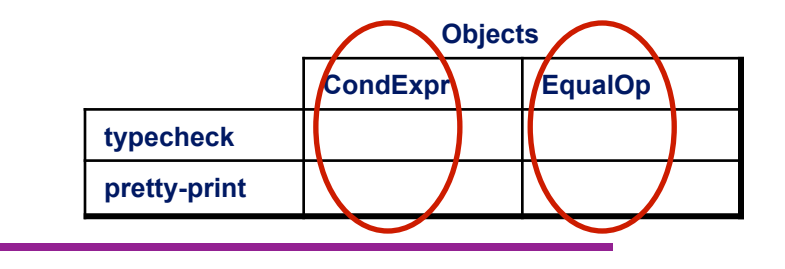

#### Interpreter pattern

Add a method to each class for each supported operation

```
abstract class Expression { 
   ... 
   Type typecheck(); 
   String prettyPrint(); 
} 
class EqualOp extends Expression { 
Overall type-checker spread 
...
   Type typecheck() { ... } 
   String prettyPrint() { ... } 
} 
class CondExpr extends Expression { 
   ... 
   Type typecheck() { ... } 
   String prettyPrint() { ... } 
} 
                                       Dynamic dispatch chooses 
                                      the right implementation, for 
                                       a call like e.typeCheck() 
                                       across classes
```
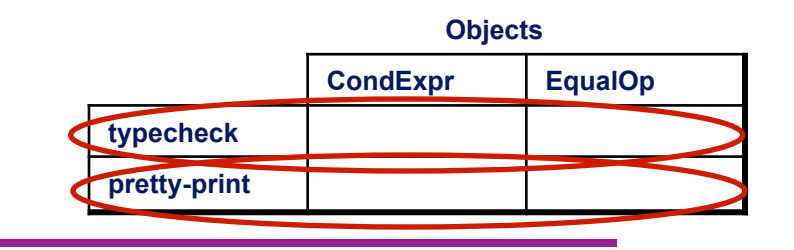

#### Procedural pattern

Create a class per operation, with a method per operand type

```
class Typecheck { 
   Type typeCheckCondExpr(CondExpr e) { 
     Type condType = typeCheckExpr(e.condition); 
     Type thenType = typeCheckExpr(e.thenExpr); 
     Type elseType = typeCheckExpr(e.elseExpr); 
     if (condType.equals(BoolType) && 
             thenType.equals(elseType))) 
       return thenType; 
     else 
       return ErrorType; 
   } 
   Type tcEqualOp(EqualOp e) { 
... ...
 } 
} 30 
CSE331 Winter 2015 How to invoke the right 
                                  method for an 
                                  expression e?
```
Definition of **typeCheckExpr** (using procedural pattern)

```
class Typecheck { 
...
   Type typeCheckExpr(Expression e) { 
      if (e instanceof PlusOp) { 
        return typeCheckPlusOp((PlusOp)e); 
      } else if (e instanceof VarRef) { 
        return typeCheckVarRef((VarRef)e); 
      } else if (e instanceof EqualOp) { 
        return typeCheckEqualOp((EqualOp)e); 
Exagger 3 A Set 25 Maintaining this code is tedious and error-prone
ret the bold from type checker to get all the c
     } els
... ...
   } 
} 
               • No help from type-checker to get all the cases 
                 (unlike in functional languages) 
           Cascaded if tests are likely to run slowly (in Java) 
           Need similar code for each operation
```
CSE331 Winter 2015

## Visitor pattern: A variant of the procedural pattern

- Nodes (objects in the hierarchy) accept visitors for traversal
- Visitors visit nodes (objects)

```
class SomeExpression extends Expression { 
   void accept(Visitor v) { 
     for each child of this node { 
       child.accept(v); 
 } 
     v.visit(this); 
   } 
} 
class SomeVisitor extends Visitor { 
   void visit(SomeExpression n) { 
     perform work on n 
 } 
} 32 
CSE331 Winter 2015 n.accept(v) traverses the 
                          structure rooted at n, performing 
                          v's operation on each element of 
                          the structure
```
## Example: accepting visitors

```
class VarOp extends Expression { 
 … 
   void accept(Visitor v) { 
     v.visit(this); 
   } 
class EqualsOp extends Expression { 
 … 
   void accept(Visitor v) { 
     leftExp.accept(v); 
     rightExp.accept(v); 
     v.visit(this); 
   } 
} 
class CondOp extends Expression {
 … 
   void accept(Visitor v) { 
     testExp.accept(v); 
     thenExp.accept(v); 
     elseExp.accept(v); 
     v.visit(this); 
   }
```
**}** 

First visit all children

Then pass "self" back to visitor

The visitor has a **visit** method for each kind of expression, thus picking the right code for this kind of expression

> • Overloading makes this look more magical than it is…

Lets clients provide unexpected visitors

# Sequence of calls to accept and visit

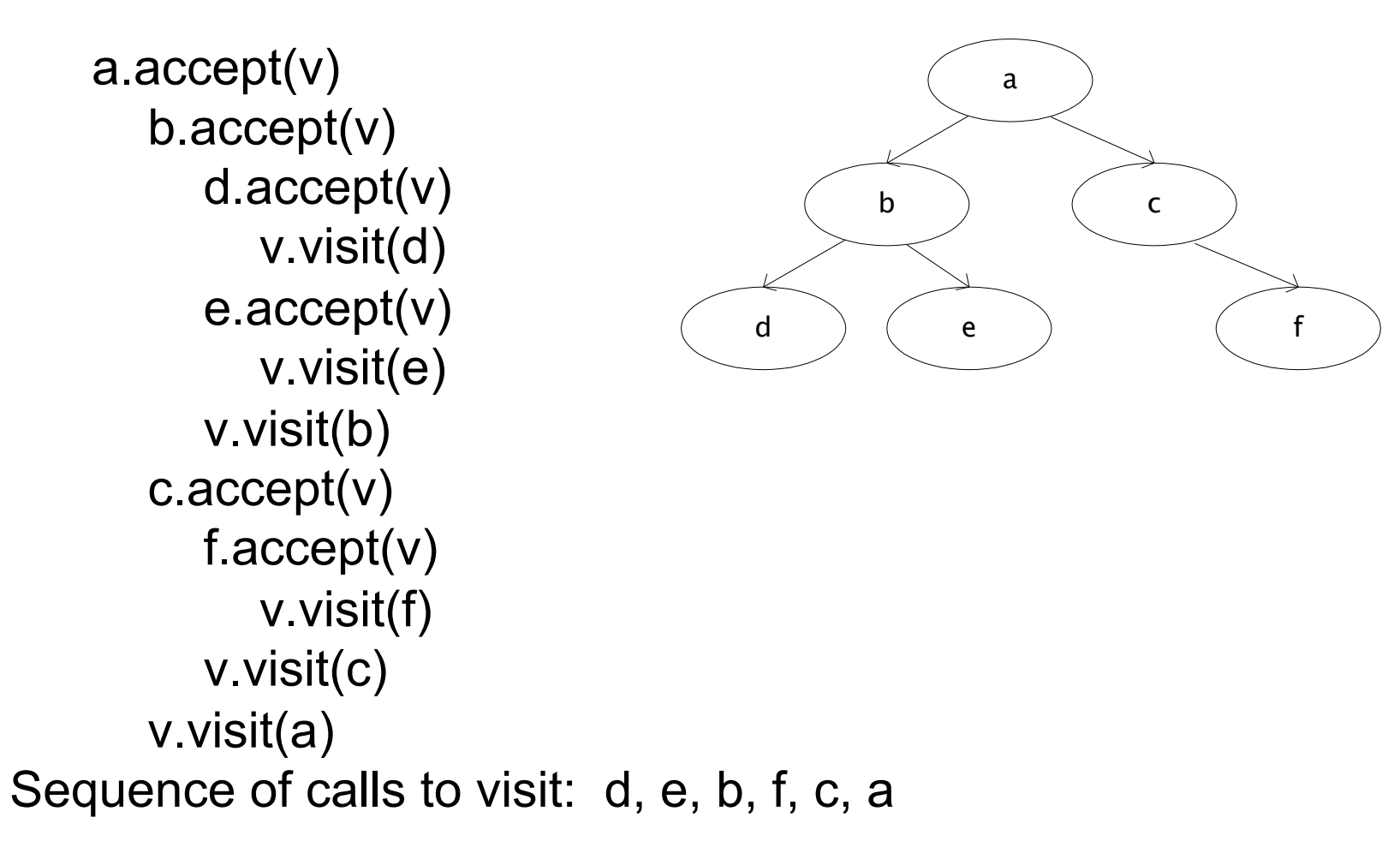

# Example: Implementing visitors

```
class TypeCheckVisitor
  implements Visitor { 
   void visit(VarOp e) { … } 
void visit(EqualsOp e) { ... And type-checker should tell us if
 void visit(CondOp e) { … } 
we fail to implement an abstract 
} 
class PrintVisitor implement
  Visitor { 
 void visit(VarOp e) { … } 
procedural pattern 
 void visit(EqualsOp e) { … } 
• Because language/type-
   void visit(CondOp e) { … } 
} 
                                  Now each operation has its 
                                  cases back together 
                                  method in Visitor 
                                  Again: overloading just a nicety 
                                  Again: An OOP workaround for 
                                     checker is not instance-of-test 
                                     friendly
```